**اسکن کد دو بعدی با گوشی هوشمند** با نرم افزارهای بارکد خوان یا دور��ن گوشی

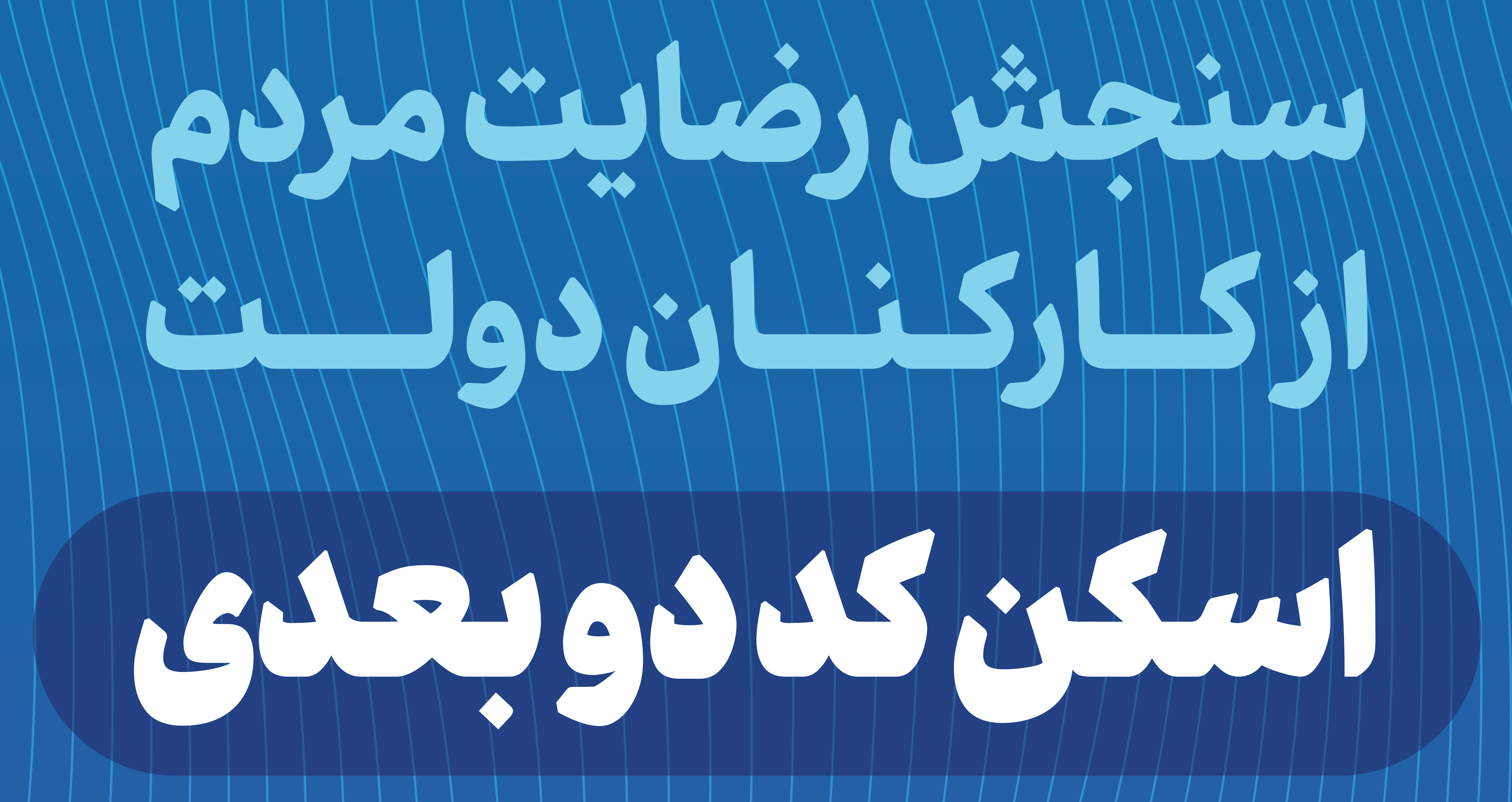

**ورود به سامانه ۱ پنجره ملی خدمات دولت هوشمند ۲**

صفحه نظرسنجی

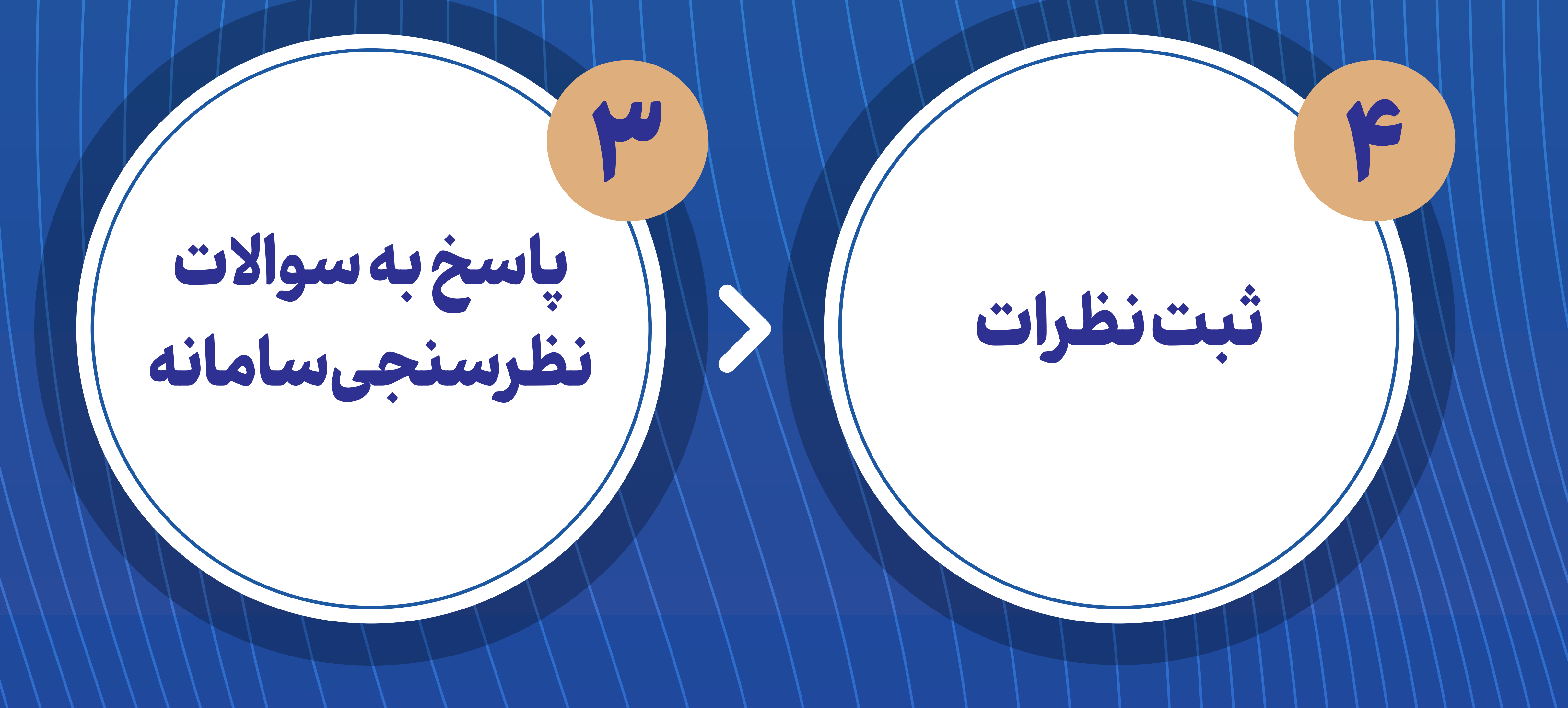

## **مر�وط به کارمند**

**دور��ن تلفن همراه هوشمند خود را مقابل کد دو بعدی واقع در محل کارمند گرفته و آن را اسکن کنید.**

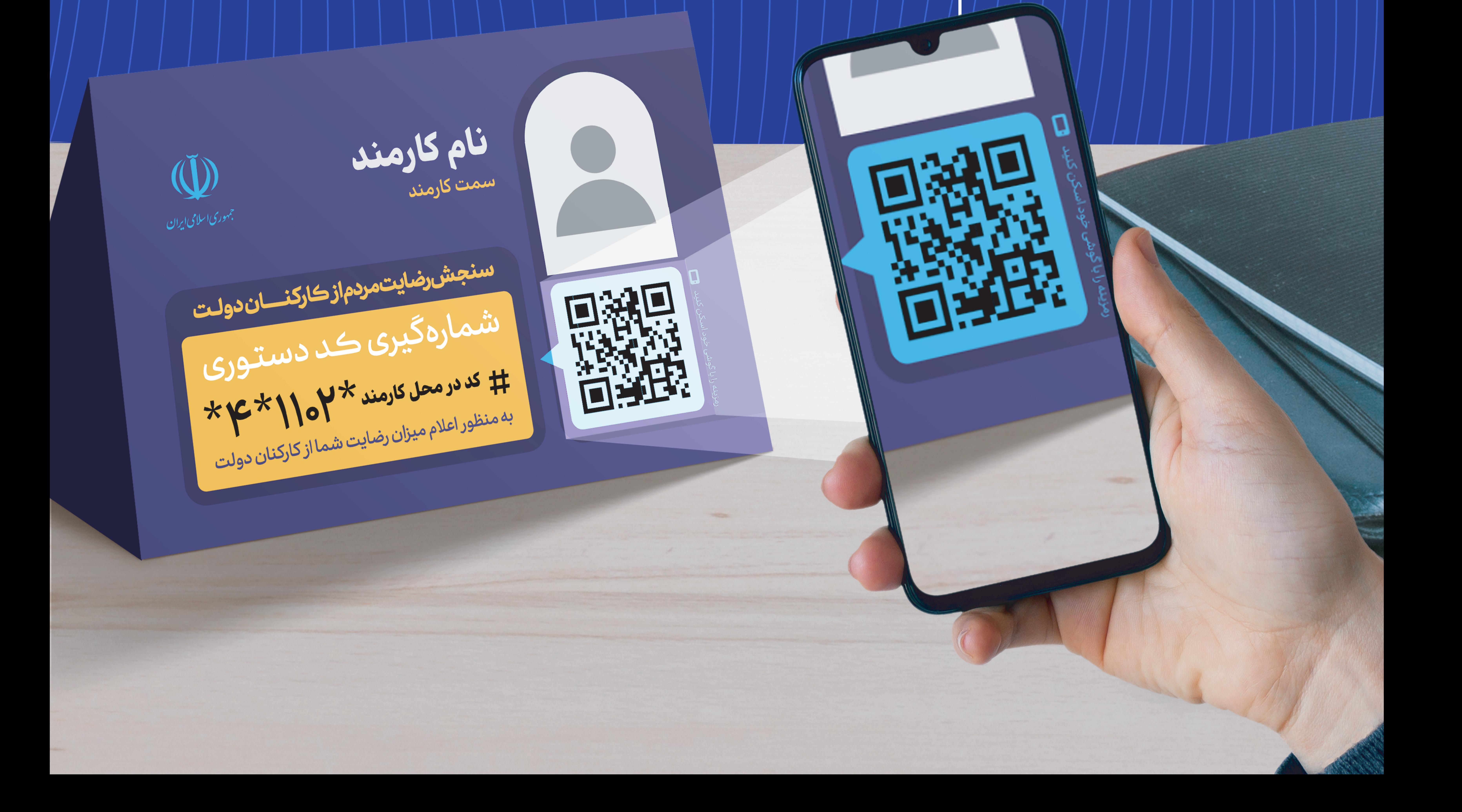